# **ĐỀ CƯƠNG CHI TIẾT HỌC PHẦN TIN HỌC 2**

Hệ đào tạo: Đại học chính quy Dùng cho các ngành (trừ CNTT)

### **1. Thông tin chung về học phần**

- Tên học phần: TIN HỌC 2

(Information Technology 2)

- Mã học phần: DCB.05.12
- Số tín chỉ: 2
- Phân bổ giờ tín chỉ đối với các hoạt động: 96 tiết
	- + Lý thuyết: 22 tiết
	- + Kiểm tra: 2 tiết
	- + Thực hành: 12 tiết.
	- $+$  Tự học: 60 tiết
- Khoa, Bộ môn phụ trách học phần: Bộ môn Tin ứng dụng Khoa CNTT

#### **2. Các học phần tiên quyết**

Các học phần tiên quyết: DCB.05.11- Tin học 1

#### **3. Mục tiêu của học phần:**

#### *3.1 Mục tiêu chung:*

Trang bị cho sinh viên các kiến thức đại cương về tin học, đạt chuẩn kỹ năng sử dụng công nghệ thông tin cơ bản theo quy định hiện hành về Chuẩn kỹ năng sử dụng công nghệ thông tin do Bộ Thông tin và Truyền thông ban hành.

*3.2 Mục tiêu cụ thể*

*a) Về kiến thức*

Cung cấp cho sinh viên một số kiến thức, kỹ năng cơ bản và thiết thực về Công nghệ thông tin: Mạng máy tính và Internet, phòng và chống virus, tổ chức và quản lý các tài nguyên của máy tính, sử dụng hệ điều hành và xử lý các lỗi thông thường, trình duyệt web, thư điện tử. Trang bị cho sinh viên các kiến thức và kĩ năng cơ bản để khai thác, sử dụng phần mềm soạn thảo văn bản, sử dụng phần mềm bảng tính điện tử, phần mềm trình chiếu.

*b)* Về kỹ năng: Trang bị cho sinh viên các kiến thức đại cương về tin học, đạt chuẩn kỹ năng sử dụng công nghệ thông tin cơ bản theo quy định hiện hành về Chuẩn kỹ năng sử dung công nghệ thông tin do Bộ Thông tin và Truyền thông ban hành.

Trang bị cho sinh viên các kĩ năng cơ bản để khai thác, sử dụng phần mềm soạn thảo văn bản, bảng tính điện tử, phần mềm trình chiếu.

*c) Về năng lực tự chủ và trách nhiệm*: Giúp sinh viên nhận thức được các kiến thức và kĩ năng cơ bản để khai thác, sử dụng phần mềm soạn thảo văn bản, bảng tính điện tử, phần mềm trình chiếu.

#### **4. Chuẩn đầu ra của học phần**

*4.1. Về kiến thức*

CLO 1: Vận dụng kiến thức về MS Excel và Powwrpoint vào công việc thực tế.

*4.2. Về kỹ năng*

CLO 2: Sử dụng thành thạo MS Excel và Powwrpoint vào công việc thực tế.

*4.3. Về năng lực tự chủ và trách nhiệm*

CLO 3: Có năng lực tự chủ, khả năng định hướng, khả năng tự học để dễ thích nghi với các môi trường làm việc khác nhau.

Ghi chú:  $CLO = Course Learning Outcomes = Chuân\,\,\,\,\,\,$ 

*4.2. Ma trận nhất quán giữa chuẩn đầu ra học phần (CLO) với chuẩn đầu ra chương trình đào tạo (PLO):*

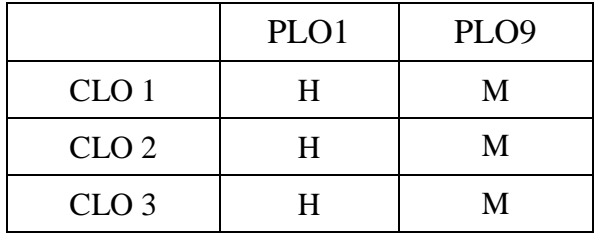

Ghi chú:

- PLO = Program Learning Outcomes = Chuẩn đầu ra của chương trình đào tạo

- Mức độ đóng góp của CLO và PLO được xác định cụ thể như sau:

L (Low) – CLO có đóng góp ít vào PLO

M (Medium) – CLO có đóng góp vừa vào PLO

H (High) - CLO có đóng góp nhiều vào PLO

*Chú thích*:  $H - cao$ ;  $M - v\$ {via};  $L - th$ ấp – phụ thuộc vào mức hỗ trợ của CLO đối với PLO ở mức bắt đầu (L) hoặc mức nâng cao hơn mức bắt đầu; có nhiều cơ hội được thực hành, thí nghiệm, thực tế (mức M) hay mức thuần thục, thành thạo (H)).

- *4.3. Ma trận nhất quán giữa phương pháp, hình thức kiểm tra, đánh giá với chuẩn đầu ra học phần (CLO)*
- Ghi chú: *Khi xây dựng bảng này, xem mục 5.1 để về các hình thức kiểm tra, đánh giá mà giảng viên sử dụng khi giảng dạy học phần*

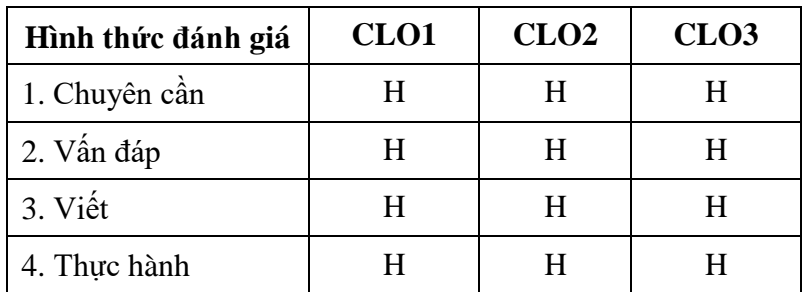

*4.4. Ma trận nhất quán giữa phương pháp dạy học với chuẩn đầu ra học phần (CLO)*

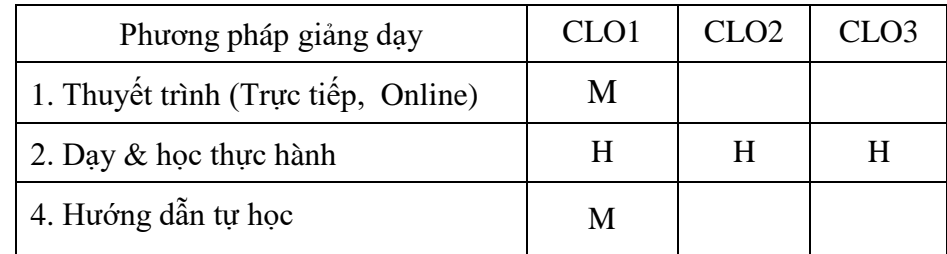

### *4.5. Ma trận nhất quán các chương với chuẩn đầu ra học phần (CLO)* Chú thích*:* I: Introduction/ Giới thiệu

P: Proficient/ Thuần thục, đủ

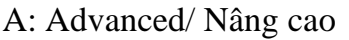

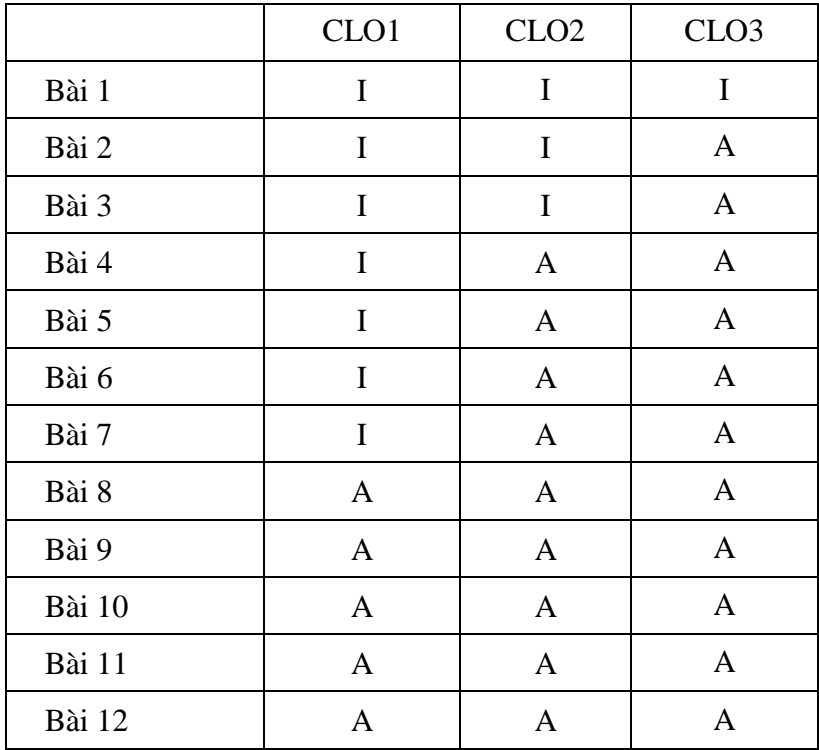

*(Xem chi tiết tiêu đề các Bài dạy ở Mục 8)*

### **5. Nhiệm vụ của sinh viên**

- Tham dự giờ lên lớp: tối thiểu 80% số tiết học trên lớp, trong phòng thực hành có sự giảng dạy, hướng dẫn trực tiếp của giáo viên;

- Bài tập, thảo luận:

- + Đọc tài liệu, chuẩn bị và tham gia thảo luận theo hướng dẫn của giáo viên;
- $+$  Thực hiện đầy đủ các bài tập được giao;
- Làm bài kiểm tra định kỳ;
- Tham gia thi kết thúc học phần.

### **6. Tài liệu học tập:**

*6.1. Giáo trình chính:*

[1]. Trường Đại học Tài chính – Ngân hàng Hà Nội, TS. Phùng Văn Ôn (chủ biên) (2019), *Giáo trình Tin học đại cương*, Nhà XB Thống Kê

*6.2. Sách tham khảo:*

[1]. Bùi Việt Hà (2005), *Giáo trình Tin học văn phòng*, Nhà XB Giáo dục.

## **7. Mô tả vắn tắt nội dung học phần:**

Học phần gồm 2 chương với nội dung vắn tắt như sau:

Chương 5: Sử dụng phần mềm bảng tính cơ bản (MS Excel 2010)

Sinh viên hiểu những khái niệm cơ bản của chương trình bảng tính như trang tính, bảng tính, ô tính, thanh công thức, ô địa chỉ, địa chỉ tương đối, địa chỉ tuyết đổi; thực hiện được các thao tác cơ bản khi làm việc với một chương trình bảng tính, bao gồm: Tạo bảng và nhập, sửa các loại dữ liệu, định dạng từng loại dữ liệu, thao tác với các đối tượng trên trang tính, trình bầy bảng dữ liệu, tính toán tự động trên bảng dữ liệu thông qua công thức và hàm, định dạng và in trang tính.

Chương 6: Sử dụng phần mềm trình chiếu cơ bản (MS PowerPoint 2010)

Sinh viên hiểu được những khái niệm cơ bản của chương trình trình chiếu như trang chiếu, các thành phần của trang chiếu, bố cục của trang chiếu; Thực hiện được các thao tác cơ bản để tạo một bài trình chiếu: quản lý các trang chiếu và tệp trình chiếu, đưa các đối tượng vào trang chiếu, tạo và quản lí các hiệu ứng, thực hiện trình chiếu, thực hiện các phương án in khác nhau

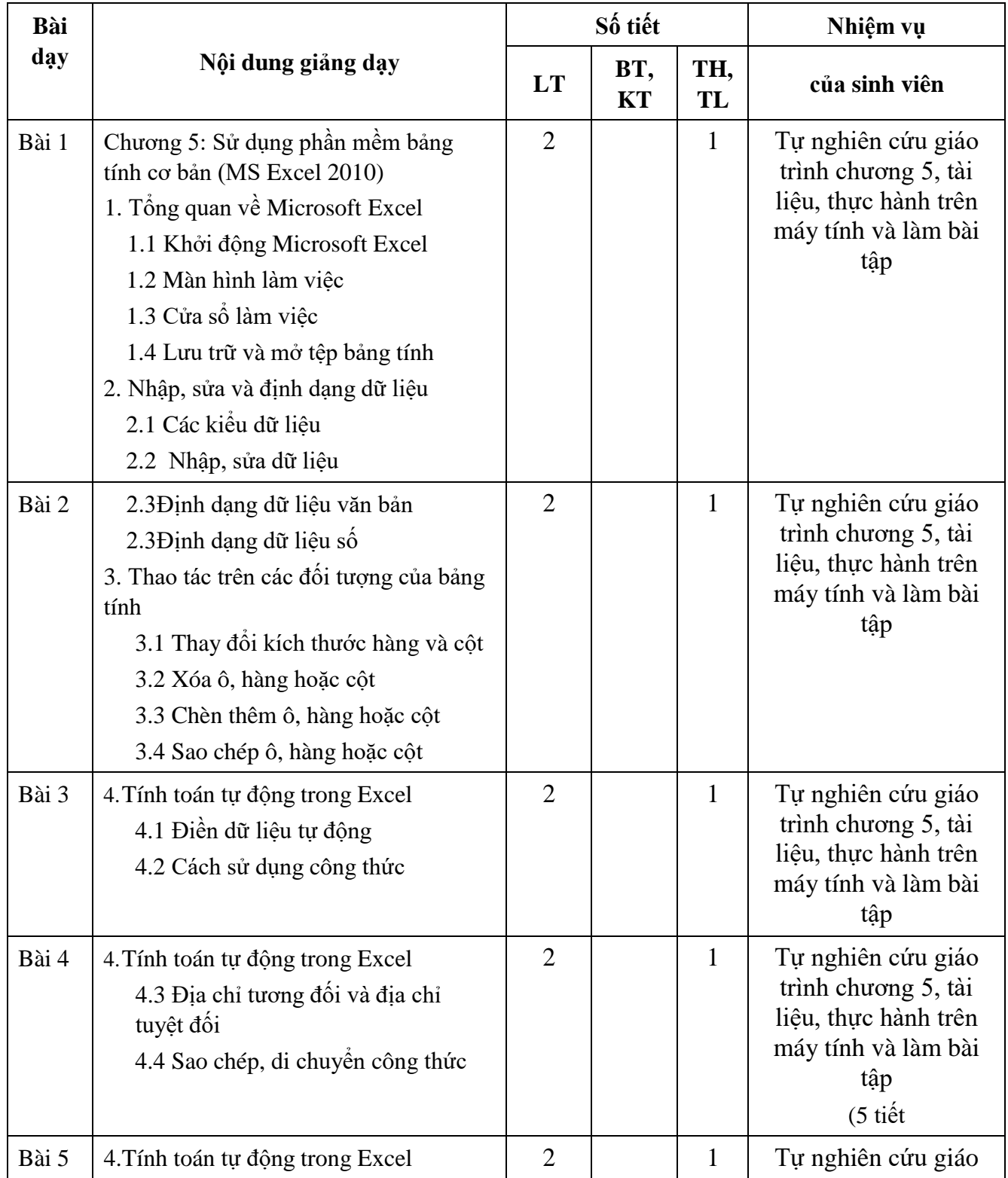

### **8. Kế hoạch giảng dạy:**

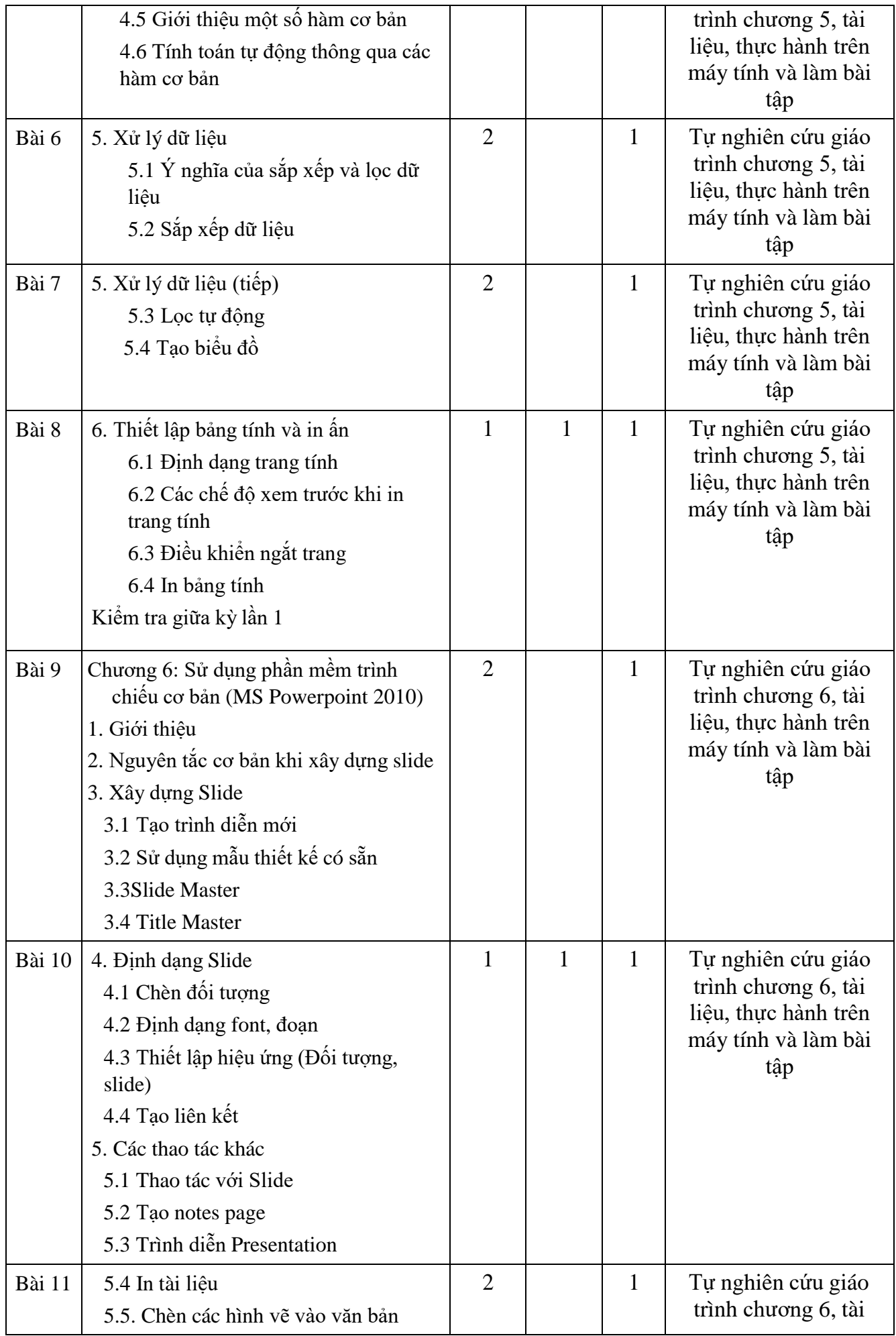

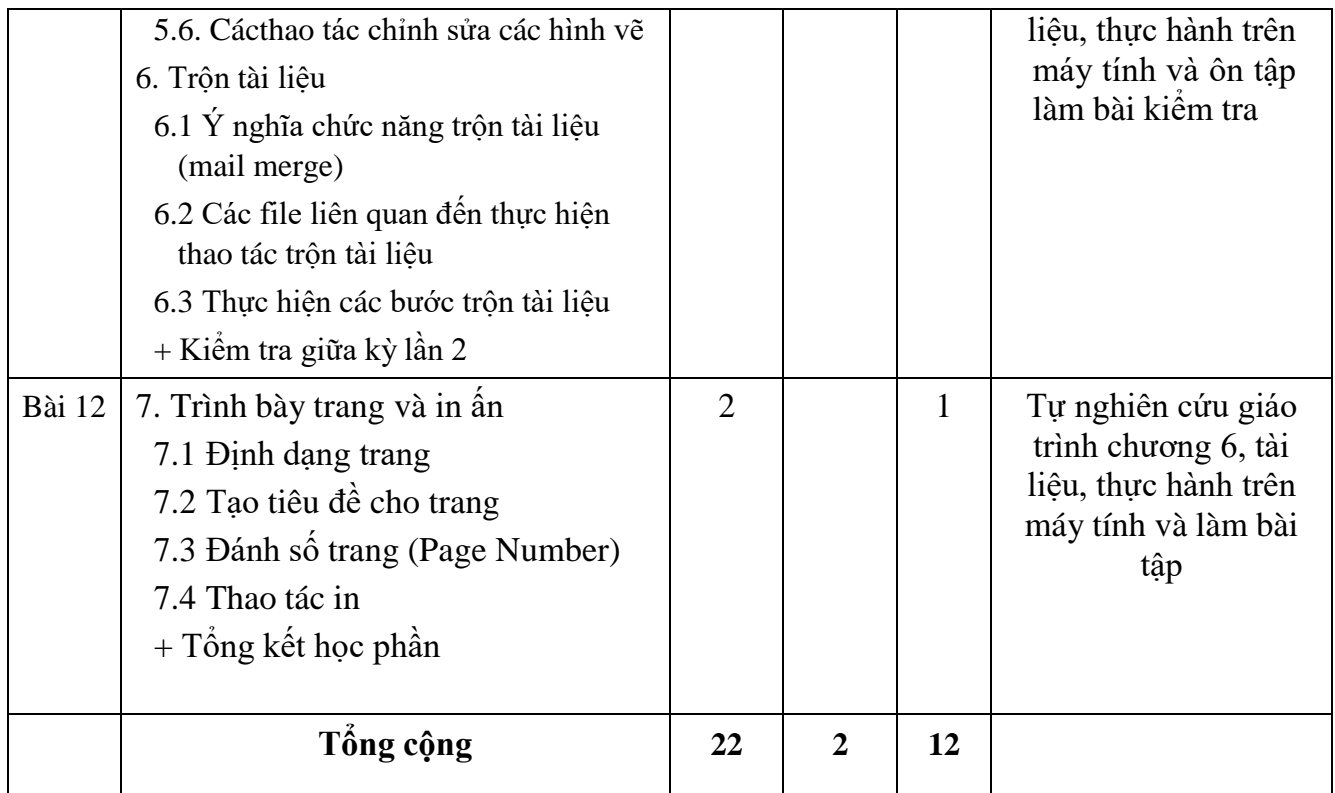

## **9. Cơ sở vật chất phục vụ giảng dạy:**

- Tên giảng đường:

- Danh mục trang thiết bị: Projector, Phòng máy tính thực hành với máy tính có cấu hình phù hợp, cài đặt được các phần mềm phục vụ dạy và học.

## **10. Kiểm tra, đánh giá kết quả học tập:**

## *10.1. Phương pháp, hình thức kiểm tra, đánh giá*

*10.1.1 Kiểm tra – đánh giá thường xuyên:* Trên lớp (Lấy điểm chuyên cần)

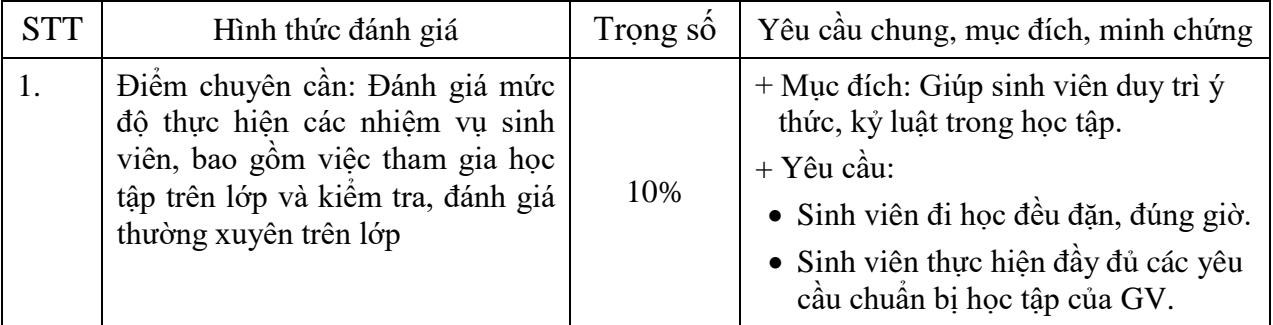

*10.1.2. Kiểm tra - đánh giá định kỳ, thi kết thúc học phần*

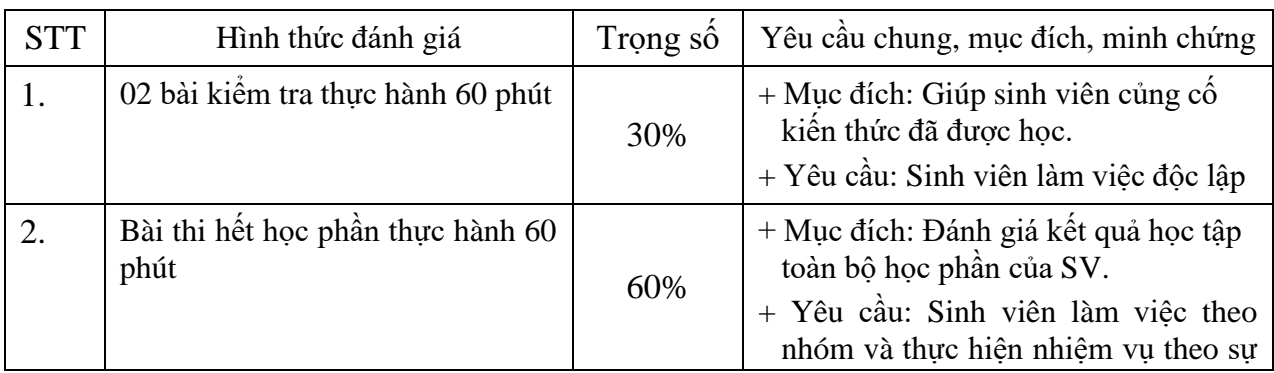

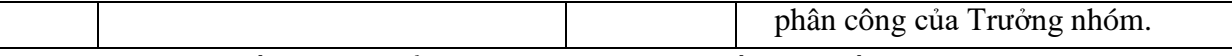

10.2. Miêu tả chi tiết các bài kiểm tra trong kỳ, bài thi hết học phần và bộ tiêu chí đánh giá:

- Bài kiểm tra trong kỳ, bài thi hết học phần:

- Mô tả chi tiết:

(1) Sinh viên sẽ làm 02 bài kiểm tra thực hành 60 phút vào giữa kỳ và cuối kỳ trong phạm vi nội dung đã được học.

(2) Sinh viên sẽ làm bài thi hết học phần theo hình thức làm bài thực hành 60 phút

(3) Các bài kiểm tra viết này thể hiện kết quả học trên lớp, tự học, thực hành, làm bài tập mà sinh viên đã thưc hiện cũng như khả năng vận dụng những kiếm thức đã được học.

Tiêu chí đánh giá bài kiểm tra thực hành trong kỳ và thi thực hành hết học phần

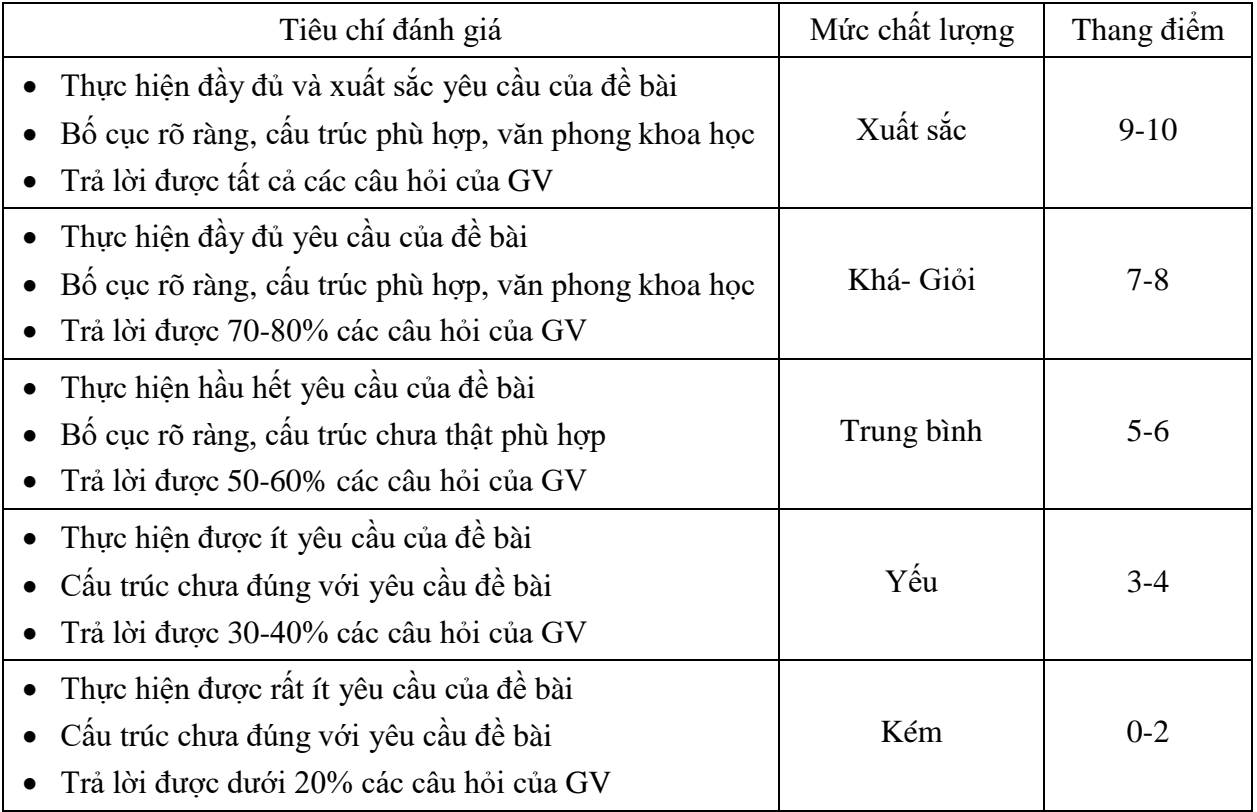

*10.3. Chính sách trong đánh giá chuyên cần:*

- Sinh viên vắng mặt quá 20% số buổi sẽ không được làm bài thi kết thúc học phần.

- Có điểm thưởng cho sinh viên tích cực phát biểu, ham học hỏi, có sự sáng tạo trong thảo luận, tranh biện.

Trưởng Khoa

TS. Phùng Văn Ôn

*Hà Nội, ngày 31 tháng 10 năm 2019*

Trưởng bộ môn

Người soạn đề cương

ThS. Vũ Minh Tâm

ThS. Bùi Thị Thu Hiền